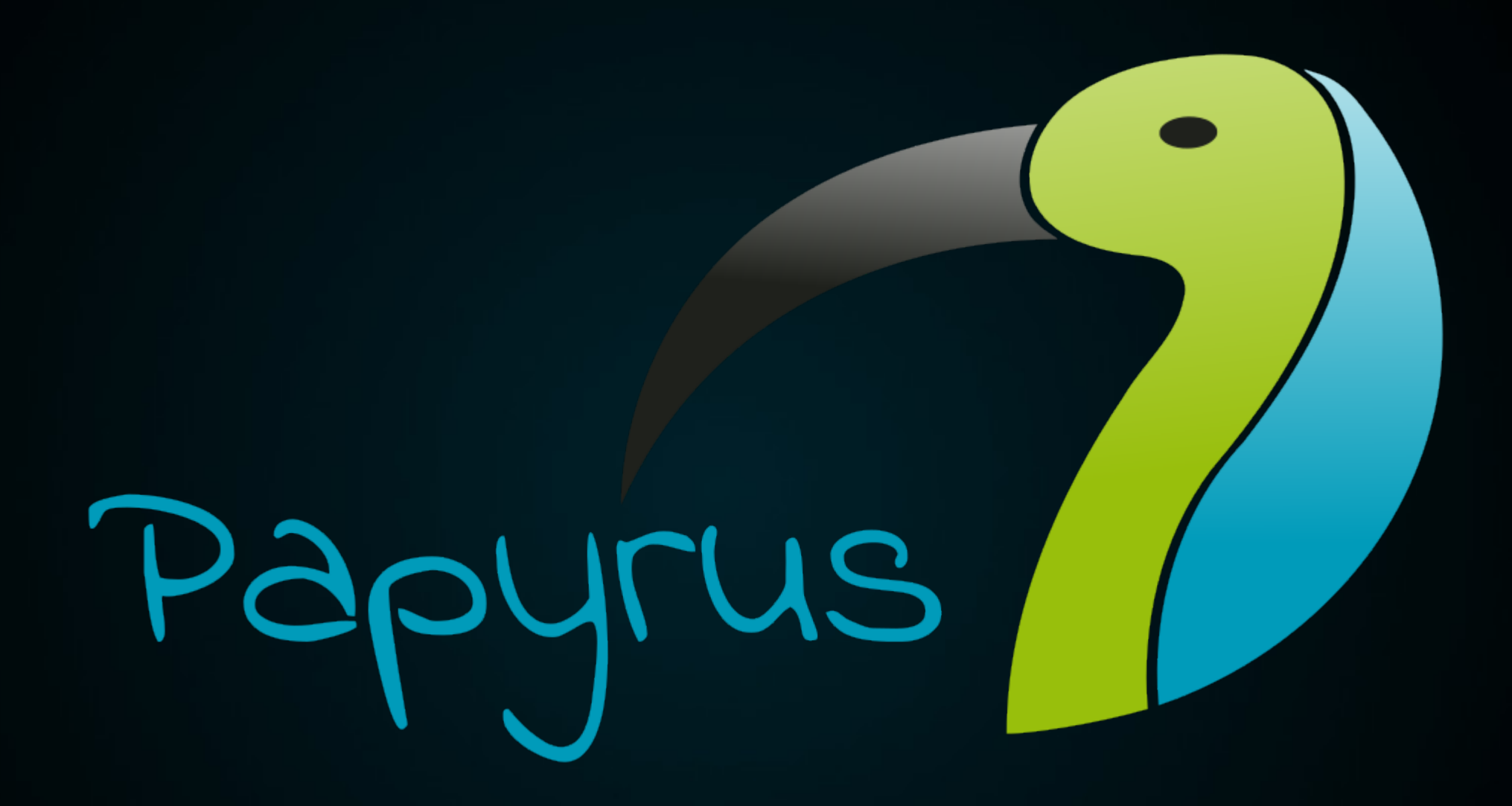

Dominique Heer | UAntwerpen | Model Driven Engineering | 15.12.2016

## Architecture

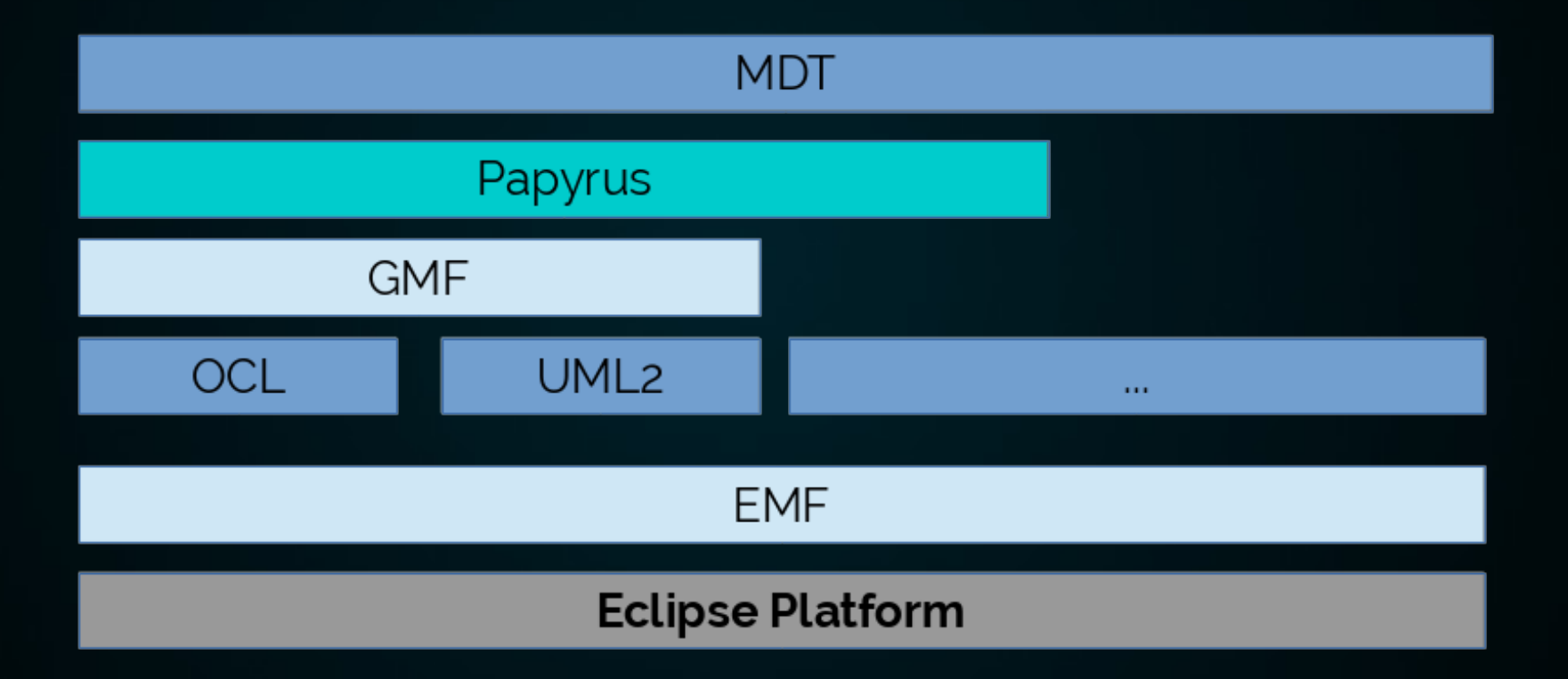

## UML Profiles

- Extension mechanism
	- Stereotypes
	- Constraints
	- Tagged values

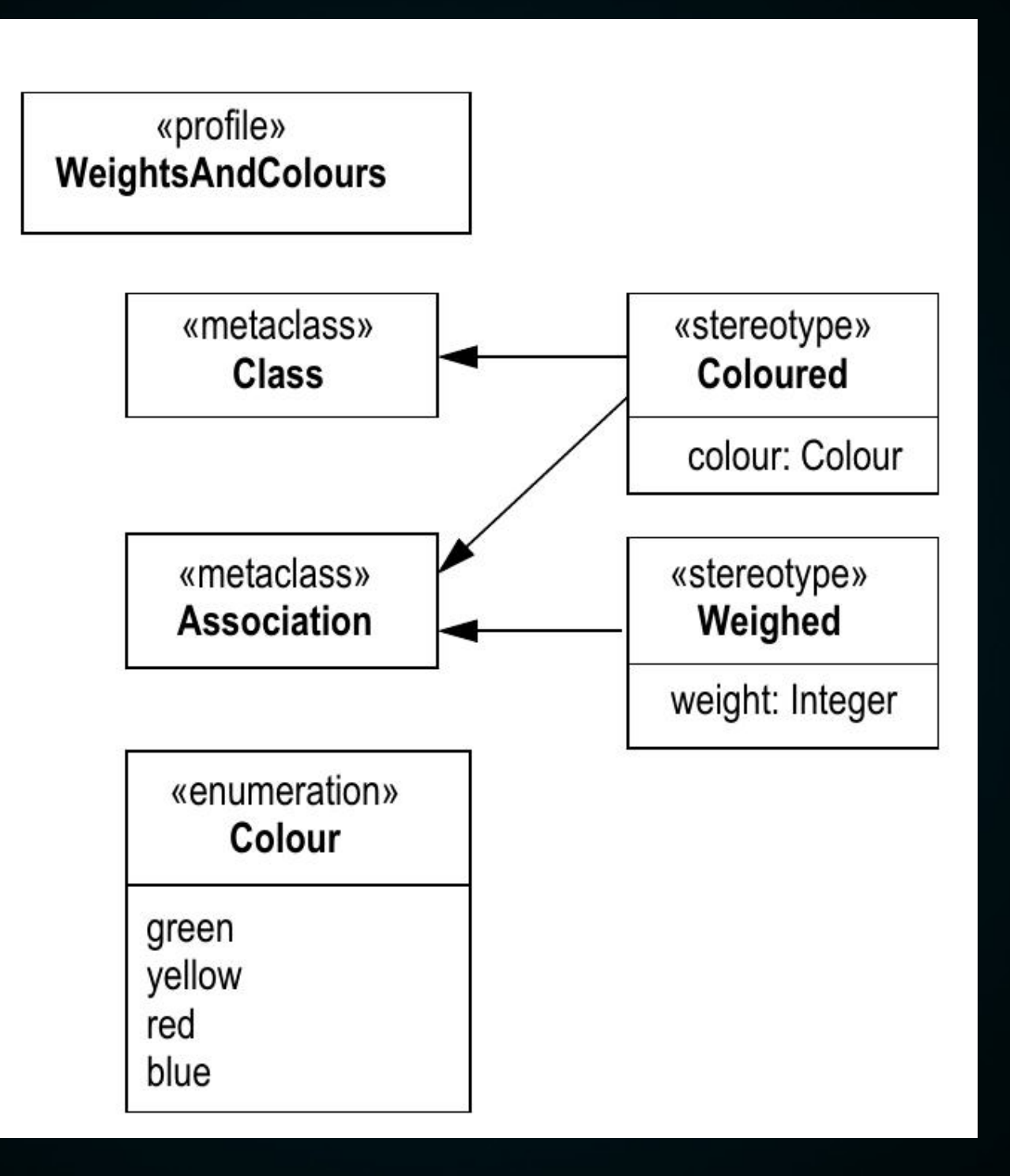

from "An Introduction to UML Profiles" (Lidia Fuentes-Fernández et. al, 2004)

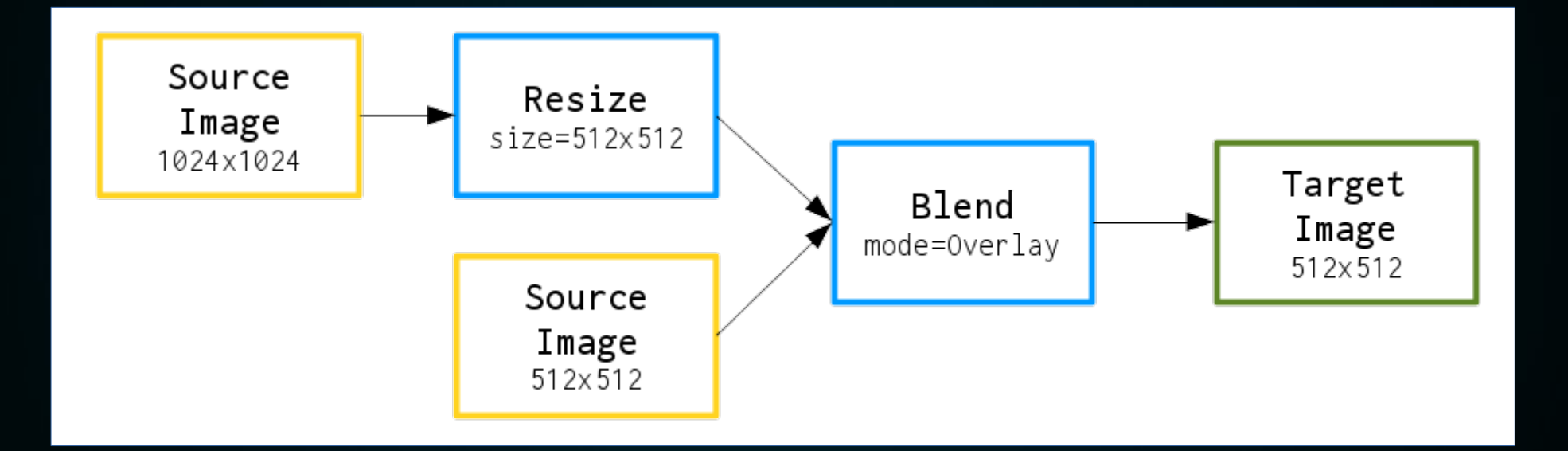

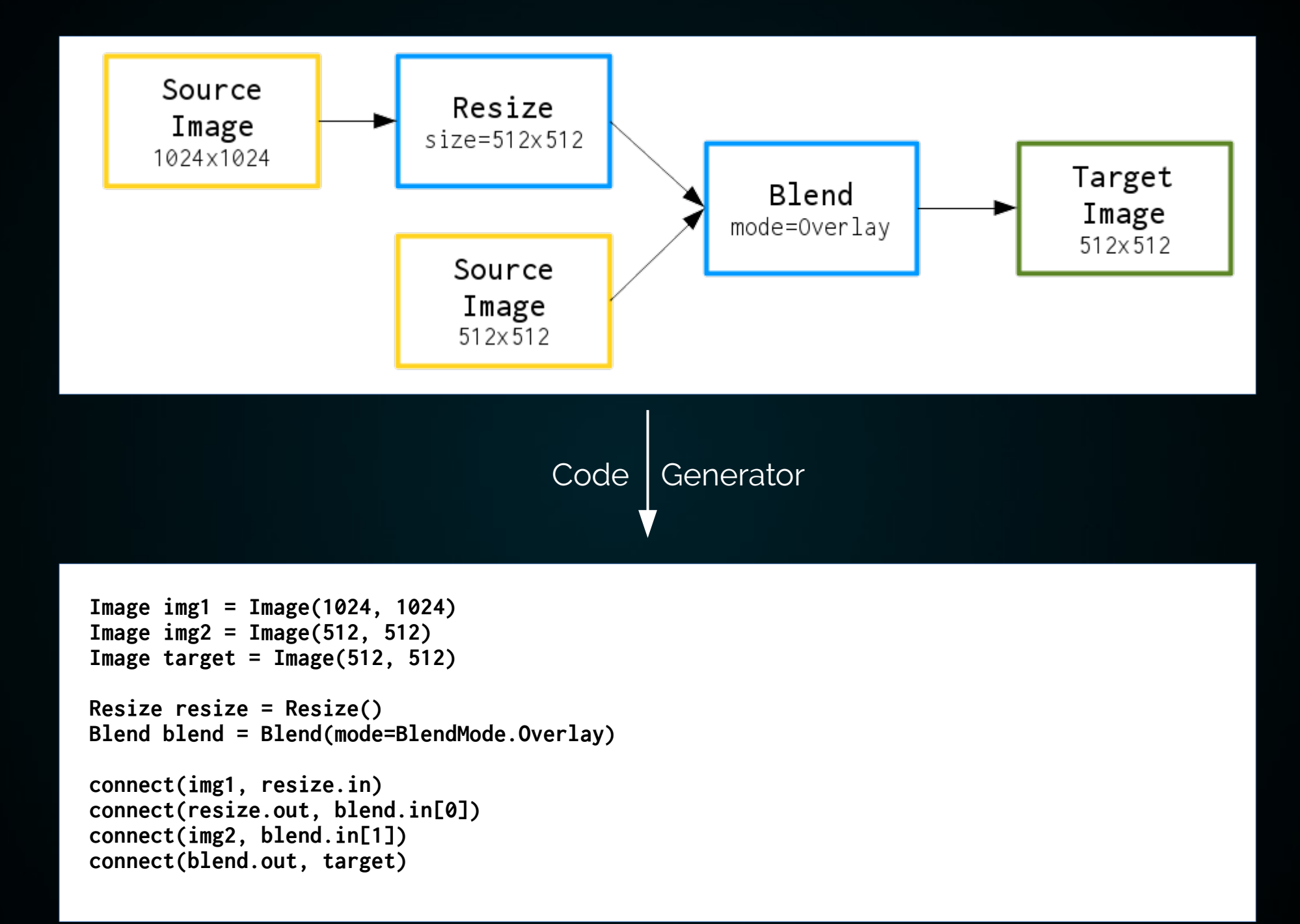

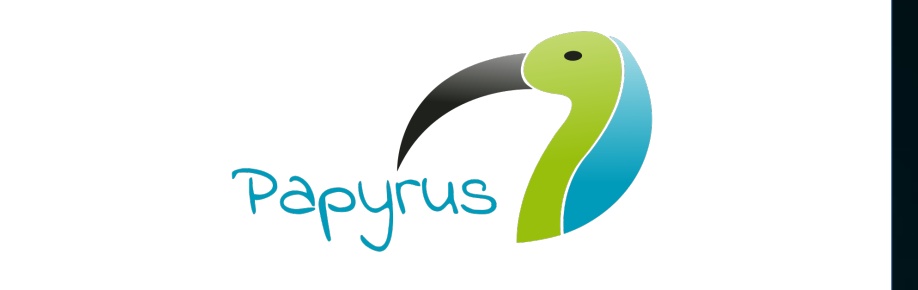

VS

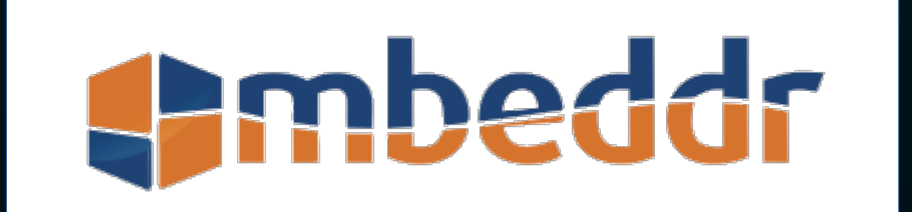